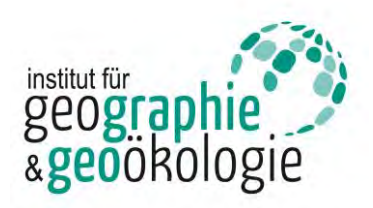

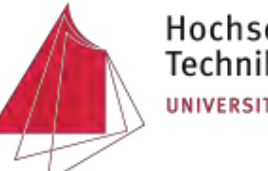

Näher dran.

## **Drohnengestütztes photogrammetrisches Monitoring von Probeflächen in der Rastatter Rheinaue**

Im Rahmen dieser Arbeit wird das vorhandene<br>Konzept zum drohnengestützten Monitoring drohnengestützten ausgesuchter Probeflächen im Naturschutzgebiet Rastatter Rheinaue weiter optimiert und ergänzt. Es sollen dadurch morphologische Änderungen detektiert werden.

Trotz der Schutzmaßnahmen in der Rastatter Rheinaue zeichnet sich bereits jetzt eine ökologische Problematik ab. Immer häufiger kommt es zu einer Auf- und Verlandung des Auengebiet durch eingetragenen Kies und Sand. Durch das steigende Geländeniveau kann es ohne Maßnahmen zu einer Abgrenzung zwischen Rhein und Aue kommen. Wichtige Auenhabitate könnten so verloren gehen.

Um dem entgegenzuwirken, sollen durch Gewinnung der Daten sogenannte Szenarios entstehen.

Durch die große Fläche der Probeflächen ist die Befliegung mit einer Drohne am effektivsten. Da beim letzten Monitoring allerdings teilweise zu wenig brauchbare Einzelaufnahmen vorhanden waren und die Fläche jeweils manuell beflogen wurde, musste eine Optimierung dieses Prozesses gefunden werden.

Eine Reduzierung des Zeitbedarfs konnte durch die Nutzung einer Flugplanungs-App erzielt werden. Unter den vielen unterschiedlichen Anbietern wurde sich letztlich für die App *DroneDeploy* entschieden. Hierbei kann eine Probefläche individuell mit Wegpunkten geplant werden, um eine gleichmäßige Befliegung in Rasterform zu gewährleisten.

Schließlich wurden sechs unterschiedliche Probeflächen in der Rastatter Rheinaue ausgesucht. Alle Flächen weisen dabei Erosionen entlang der Flussbettes auf. Dadurch können Prall- sowie Gleithänge entstehen (siehe Abb. 1).

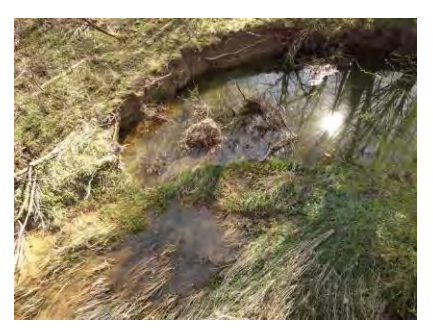

*Abb.1: Prallhang der Probefläche WWF-Furt 1*

**Hochschule Karlsruhe – Technik und Wirtschaft** Fakultät für IMM • Studiengang Geoinformationsmanagement www.hs-karlsruhe.de/imm Bearbeiter: Dennis Becker E-Mail-Adresse: dennisbecker.ka@web.de

Eine Vermessung mit einer Drohne erfolgt im Allgemeinen nach folgendem Schema:

- Setzen und Einmessen von Passpunkten im Raum
- Planung des Fluges
- Durchführung des Drohnenfluges mithilfe von GPS und Einzelaufnahmen durch die Kamera der Drohne
- Photogrammetrische Auswertung mit einem geeigneten Programm
- Export der ausgewerteten dichten Punktwolke, des Oberflächenmodells oder dem digitalen Geländemodell

Die Auswertung der Drohnenbilder erfolgte dabei mit *Agisoft Metashape*, sowie testweise mit dem kostenlosen Programm *OpenDroneMap*. Letztlich ist eine Auswertung mit Metashape empfehlenswerter, im Hinblick auf die Einstellmöglichkeiten bei der Berechnung. Durch unterschiedliche photogrammetrische Auswertungen, wie beispielsweise einer Bündelblockausgleichung oder einer<br>Delauny-Triangulation können Oberflächenmodelle. Delauny-Triangulation können Oberflächenmodelle, Orthophotos oder auch digitale Geländemodelle erzeugt werden (siehe Abb. 2).

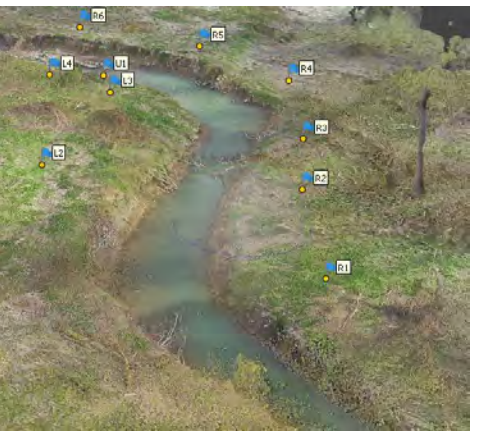

*Abb.2: Erzeugtes Oberflächenmodell einer Probefläche*

Diese können nun in hydrologischen Berechnungen und Simulationen verschiedener Maßnahmen oder Szenarios einfließen, um Aussagen über einen möglichen Erfolg einer beispielhaften weiteren Anbindung an den Rhein, zu treffen. Im Vergleich zur letztjährigen Befliegung sind ebenfalls erste morphologische Änderungen sichtbar. Dabei hat sich das Wasser weiter in das Gelände vorgearbeitet und Prallhänge erweitert.

In den nächsten Jahren sollen weiterhin Probeflächen großflächig überwacht werden, um den Verlauf zu<br>verfolgen. Die Optimierung des Prozesses kann dabei verfolgen. Die Optimierung des Prozesses kann dabei einfließen.